文章编号:1000—582X(2006)08—0062—04

# 基于 COM 技术的工业 CT 控制软件 I/O 组件分析

## 段 黎 明,曹 文 斌

(重庆大学 ICT研究中心,重庆 400030)

摘 要:为实现工业 CT 控制系统中软件的复用性,便于维护和升级,对基于 COM 技术的工业 CT 控制软件进行 了研究.结合 COM 技 术的可扩充性、语 言无 关性 以及基 于二进制级代码 可重用性等特 点,根据工业 CT 机的控制功能对控制软件进行了组件划分,并开发了其中的 I/O 组件. 该组件顺利实 现了与客户端程序的通信,具有良好的开放性,取得了较好的效果.

关键词 :工业 CT;组件对象模型;控制软件 中图分类号:TP311.5 文献标识码:A

工业 cT(Computerized Tomography),即工业计算 机断层扫描成像技术,广泛应用于无损检测与无损质 量评价领域.其基本原理是:射线束透射被测工件某一 断层并进行扫描 ,探测器阵列接收透过工件衰减的射 线束强度,并转换成电信号;数据采集系统对电信号进 行处理,将所获取到与扫描透射射线强度成比例的数 字化像素阵列数据 ,最后经过图像重建系统以二维灰 度图像形式再现出该工件扫描断层内部结构状况.工 业 CT控制系统则是它 的中枢神经 ,用来实现对扫描 检测过程中机械运动的精确定位控制,系统的逻辑控 制 、时序控制、检测工作流程的顺序控制和系统各部分 协调 ,并担负系统的安全连锁控制.

工业 CT 机属于单件定制产品,每个客户的要求 都不相同,需要为每一台机器开发配套的控制软件.但 实际上工业 CT 控制软件中的很多功能都是相同的, 如在扫描运动中实现工件的平移和旋转[1]等.这就在 控制软件的开发中造成大量重复性工作.同时若是开 发人员发生变动,以及需要对产品维护和升级时,就需 要对原来的代码作较 大改动,甚至要编写全新 的控制 软件,这极大的降低了工作效率.

随着计算机技术的迅猛发展,面向对象技术、软件 复用等软件工程概念纷纷出现.COM(Componentobject Model)技术则是其中的典范. 基于 COM 技术开发的软 件具有很好的开放性 ,便于软件的开发和维护 ,为解决 工业 CT控制软件的上述问题提供了良机.

# 1 基于 COM技术的工业 cT控制软件结构及 其特点

### 1.1 COM技术及其特点

COM,即组件对象模型,是一种规范[2]. COM组件 则是遵循 COM 规范编写的、基于 C/S 体系结构、以动 态链接库(DLL)或可执行文件(.EXE)形式发布 的二 进制代码<sup>[3]</sup>,作为服务器端 (Server) 在客户端程序 (Client)需要 的时候被调用.它把一个庞大的应 用程 序分成多个组件,每个组件封装和实现一定的功能,并 按照标准的接口规范向外显露自己的接口(Interface).组件与组件之间、组件与客户端程序之间的互 操作就是通过这些接口来实现的.

COM技术具有以下特点 :可重用性好 ,COM 技术 重用性是建立在二进制代码级上的重用,比之于一般 的面向对象语言开发的基于源代码级的重用更进一 步,这使得它具有跨平台的特点;编程语言无关性, COM 规范的定义不依赖特定的语言,编写组件所使用 的语言与编写客户端程序所使用的语言可以不同,只 要能够生成符合 COM 规范 的可执行代码 就可以 了<sup>[4]</sup>;可扩展性, COM 将软件功能分配给几个相对独 立的组件,各个组件之间按照 COM 定义的规范接口有 机的整合.当原有软件的功能需要扩展时,只需开发一 个新的功能组件然后添加进来即可[5]. COM技术的上 述特点为解决工业 CT 控制软件中存在的问题提供了

收稿 日期 :2006—03—10 基金项目:重庆市 自然科学基金重点项 目(CSTC2005BA2002) 作者简介:段黎明(1964-),男,四川南充人,重庆大学副教授,工学博士,研究方向为控制理论及应用、制造自动化.

良好的基础.

1.2 基于 COM 技术的工业 CT 控制软件体系结构及特点

根据 COM 技术的特点及工业 CT 控制要求, 对控 制系统的功能按照其特性及其内部逻辑结构进行合理 划分,将控制软件中独立性强、功能明显且集中的模块 做成独立的组件 ,将其功能嵌入到各个组件中,做成组 件的方法. 各组件之间通过胶连逻辑进行连接<sup>[6]</sup>,组 件接口开放. 工业 CT 控制软件组件划分如下:

1)人机交互界面组件:提供多种图元元素生成图 形交互机面,并负责提供 CT/DR扫描参数 、断层选择 、 准置器切换 、速度等参数的设置 ;动态显示进程及各种 扫描状态.

2) I/O 组件: 初始 化时写入各个板卡的控制模 式 ;在扫描过程中与运动控制卡通信 ,实现各种运动控 制命令 ;与光栅计数卡通信 ,读取各个轴的位置反馈等 状态值,实现闭环控制.

3)故障诊断及报警组件:收集射线源系统、运动 系统、采集系统、探测系统的运动状态和故障信息,对 扫描过程进行全程实时诊断,并指出故障类型.

4)文档及数据库操作组件 :生成各种数据存档格 式文件,负责 CT/DR 数据文件管理,以提供实时数据 和历史数据的保存 、查询 、更新、显示等;对报表进行编 辑 ,生成数据库点记录值.

5)网络配置组件:提供对接点的通信协议进行必 要配置,完成上位机和下位机 、控制计算机与现场 PLC 之间的通信.

6)控制策略组件 :提供多种逻辑运算 、算术运算 、 控制模块 ,负责图形界面生成模块 中制定的功能.

7)其他组件 :根据客户具体要求而需要另外添加 的特殊功能组件.

基于 COM 规范的工业 CT 控制软件具有组件化 的结构和标准的接口. 在工业 CT 产品的开发、维护和 升级中,如果系统外界 软、硬件环境发生变化,或用户 需求有所更改 ,并不需要对原有的控制软件进行整个 修改 ,只需对受影响的组件进行修改或是添加新的组 件,然后重新组合就能得到新的工业 CT控制软件. 而 且由于 COM 技术的编程语言无关性以及二进制级的 代码可重用性 ,软件开发人员可 以充分利用各种语言 的优点进行软件开发和维护,工业 CT 控制软件在各 平台间也比较容易移植.

- 2 基于 COM 技术的工业 CT 控制软件 I/O 组 件的实现
- 2.1 工业 CT 控制软件 I/O 组件接口的设计  $U$ O组件的功能包括写入工业 CT 控制计算机控

制板卡的控制模式 ,扫描过程 中实现各种运动控制命 令以及读取各轴的状态值等. 根据组件所要实现的功 能,设计了 InMotion 和 IOutStatus 2 个接口,其结构如 图 1 所示.

○ IUnkown 接口

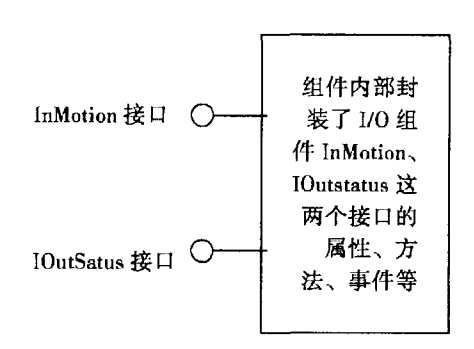

图 1 I/O 组件接口示意图

### 2.2 工业 CT控制软件 1/0组件功能的实现

1) InMotion 接口:

class InMotion

{

public:

```
/* I/0组件的属性 */
```
struct point  $\{$  float x, float y, float z $\}$ m\_point; //保 存点的坐标

enum direction  ${div0, dir1, CW, CCW}$ <sub>m\_direction;</sub> //保存运动方向:直线的正负、//旋转运动的顺、// 逆时针

float distance, rotation; //保存距离、角度参数

int step, ms; //存储所要求步进电机的前进脉 //冲,运动时问参数

/ \* I/O 组件的方法 \*/

typedef Bool IfSuccess;

IfSuccess Cardlnitialize();//运动控 制卡 的控制 模式写入及初始化

IfSuccess AxisInitialize (): //各个轴的运动初 始化

IfSuccess manul();//手动控制方式

IfSuccess arc();//多轴联动圆弧运动

IfSuccess line();//多轴联动直线运动

IfSuccess stop();//运动轴急停命令

}

2) IOutStatus 接口:

class IOutStatus

```
{ 
public:
```
/ \* I/O 组件的属性 \*/

int counter[9];//保存从计数卡读出的状态反馈

计数值

enum | axis1, axis2, axis3 | m\_axis; //存储要读取 的运动轴

typedef Bool IfSuccess;

/\* I/O 组件的方法 \*/

IfSuccess CardInitialize();//光栅计数 卡的控制 模式写人及初始化

int Read();//读取运动轴的当前位置

IfSuccess CardReset();//重设计数板卡计数值

I/O组件封装 了组件对象 的属性和方法 ,对外显 露出 InMotion、IOutStatus这 2个接 口.组件开发完毕之 后要向操作系统进行注册,之后即可向客户端程序提 供服务了.

### 2.3 工业 CT控制软件 I/O组件的注册

I/O组件用 GUID(全局 唯一标示符 )来标示 自己 的接口(IID)和类(CLASID). GUID 是一个 128 位的数 字,根据一个复杂的算法而产生,以确保这个 GUID 在 时间和空间上的唯一<sup>[7]</sup>. 微软的 VC + + 提供了一个 工具 :GUIDGen.EXE来产生 GUID,也可利用 COM库 的 API 函数来得到一个指向 GUID 的指针: HRESULT CoCreateCuid ( GUID \* pGuid ). 最后把生成的 I/O 组件添加进注册表即可.注册完成后 ,I/O组件就可以 向工业 CT控制软件客户端程序或是其他组件提供服 务了.

### 3 工业 CT 控制软件客户端程序对 I/O 组件 的调用

利用 COM 库的 API 函数, 使用其他符合 COM 规 范的语言编写的工业 CT 控制软件客户端程序都可以 向I/O组件请求所需服务.根据 COM 的另一个特 点——透明性 ,客户端程序不需要知道这个组件在那 里,它只需根绝组件注册的 GUID 得到这个组件的接 口指针,然后调用组件的方法即可实现它请求的功能, 代码如下:

HRESULT  $hr = ::$  CoInitialize (NULL); //初始化 COM库

InMotion \* pInmotion = NULL; //定义两个接口 指针

```
IOutStatus * ploutstatus = NULL;if(SUCCEEDED(hr)) 
{
```
hr =::CoCreateInstance (CLSID — ICTCOMIO, CLSCTX\_INPROGC,

NULL,  $IID$  InMotion, (VOID  $*$ ) &pInmotion); }

//创建组件对象,得到接口指针,之后就可以调用 //接口的方法了

if(SUCCEEDED(hr))

{

 $hr =$  pInmotion  $-$  > QueryInterface (IID \_ IOutStatus,

 $(VOID * *)$ &pIoutstatus);

}//从 InMotion 接口获得 IOutStatus 接口的指针

CoUninitialize();//I/O组 件调 用完毕 ,卸载该 组件

### 4 结束语

不断发展的软件技术对解决工业 CT 控制软件面 临的问题提供了新的解决方法. 并对基于 COM 技术的 工业 CT控制软件进行了分析. 根据工业 CT控制软件 的控制功能划分了组件模块,并开发了其中的 I/O 组 件. 该组件在某型号工业 CT 机调试时顺利的实现了 与客户端程序的通信,基于 COM 技术的工业 CT 控制 软件具有可扩充性,可复用性,易于维护和升级等特 点 ,具有 良好的开放性 ,使得 以后工业 CT新产品控制 软件的开发变得简单,也降低了工业 CT 新产品的开 发成本.

#### 参考文献:

- [1] 吴淑琴.工业 CT机床精密运动的网络控制系统应用开 发[J].组合机床与自动化加工技术,2004,(8):62—64.
- [2] 叶利华,陶宏才,梁田.基于 COM技术的软件在线升级技 术[J].成都信息工程学院学报,2005,20(1):73—75.
- [3] 张红武,谢忠,吴亮.万维网地理信息系统的设计与实现[J]. 计算机工程,2002,29(3):152—154.
- [4] 林春,王波,贺贵明.利用Mapx实现的组件式GIS技术[J]. 计算机工程,2002,29(5):217—219.
- [5] 张文江,陈秀万,李京.基于COM组件的空间模型库研究[J]. 中国图像图形学报, 2003, 8(1): 110-115.
- [6] PETER MAURER.组件级编程[M].北京:清华大学出版 社 ,2003.
- [7] 斯万科.COM编程精彩实例[M].北京:中国电力出版 社 ,2001.

64

# Analysis of I/O Component of ICT Control Software Based COM

### DUAN Li-ming, CAO Wen-bin

(ICT Research Center, Chongqing University, Chongqing 400030, China)

Abstract: To implement the reuse of industrial CT control software, make the product easily maintained and upgraded, the control software of industrial CT based COM is researched. With the characteristics of language irrelevancy, reuse of binary codes, expansion, the industrial CT control software are divided into several components according to the control function of industrial CT, and the I/O component is developed. Better effects and open characteristic are achieved while this component is communicating with the Client program.

Key words: Industrial CT; COM; Control Software

so so so so

(编辑 成孝义) so so so

so so

(上接第 35页 )

- [2] 刘渝根,滕永禧,陈先禄,等.接地网导体状态的诊断方法[J]. 重庆大学学报(自然科学版),2004,27(2):92—95.
- [3] 张晓玲,陈先禄.优化技术在发、变电所接地网故障中的 应用[J]. 高电压技术, 2000, 26(4): 64 - 66.
- [4] 张晓玲,黄青 阳.电力系统接地网故障诊断[J].电力系

统及其自动化学报, 2002, 14(1): 48-51.

- [5] HU J, ZENG R, HE J L. Novel Method of Corrosion Diagnosis for Grounding Grid [J]. Power System Technology,  $2000, 3:1$  365 - 1 370.
- [6] 刘渝根,滕永禧,陈先禄,等. 接地网腐蚀的诊断方法研 究[J].高电压技术,2004,30(6):19—21.

### Erosion Optimized Diagnosis of Brand Grounding Grid

WANG Shuo<sup>1</sup>, LIU Yu-gen<sup>1</sup>, YOU Jian-chuan<sup>2</sup>, YUAN Tao<sup>1</sup>

(1.Key Laboratory of High Voltage Engineering and Electrical New Technology,Ministry of Education, Electrical Engineering College of Chongqing University, Chongqing 400030, China;

2. Wulong Power-Supply Bureau, Chongqing Electric Power Corporation, Wulong 408500, China)

Abstract: To find the corrosion of the grid, large area cutting has been adopting in practice for a very long time. But this method is blind, difficult and influences the system operating. The erosion diagnosis method in the past is effective for the smaller grid. To the brand ones, it can not take effect. The method of separating the grounding grid into several parts and diagnosing step by step is discussed by lots of simulation about middle or brand grounding grid erosion diagnosis. This method makes the brand grounding grid erosion diagnosis quick and truly without power cut and digging large area, satisfies the demand in practice. Putting this optimized diagnosis method into practice, the result is good. Key words: brand grounding grid; erosion diagnosis; optimized diagnosis

(编辑 李胜春)